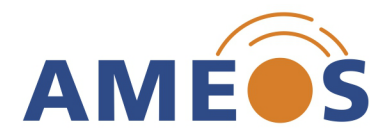

## Einweiser-Fragebogen

Bitte senden Sie uns den Fragebogen vollständig ausgefüllt und zusammen mit allen relevanten Vorbefunden per Fax +43 (0)3622 53000-3000

## **Patientendaten**

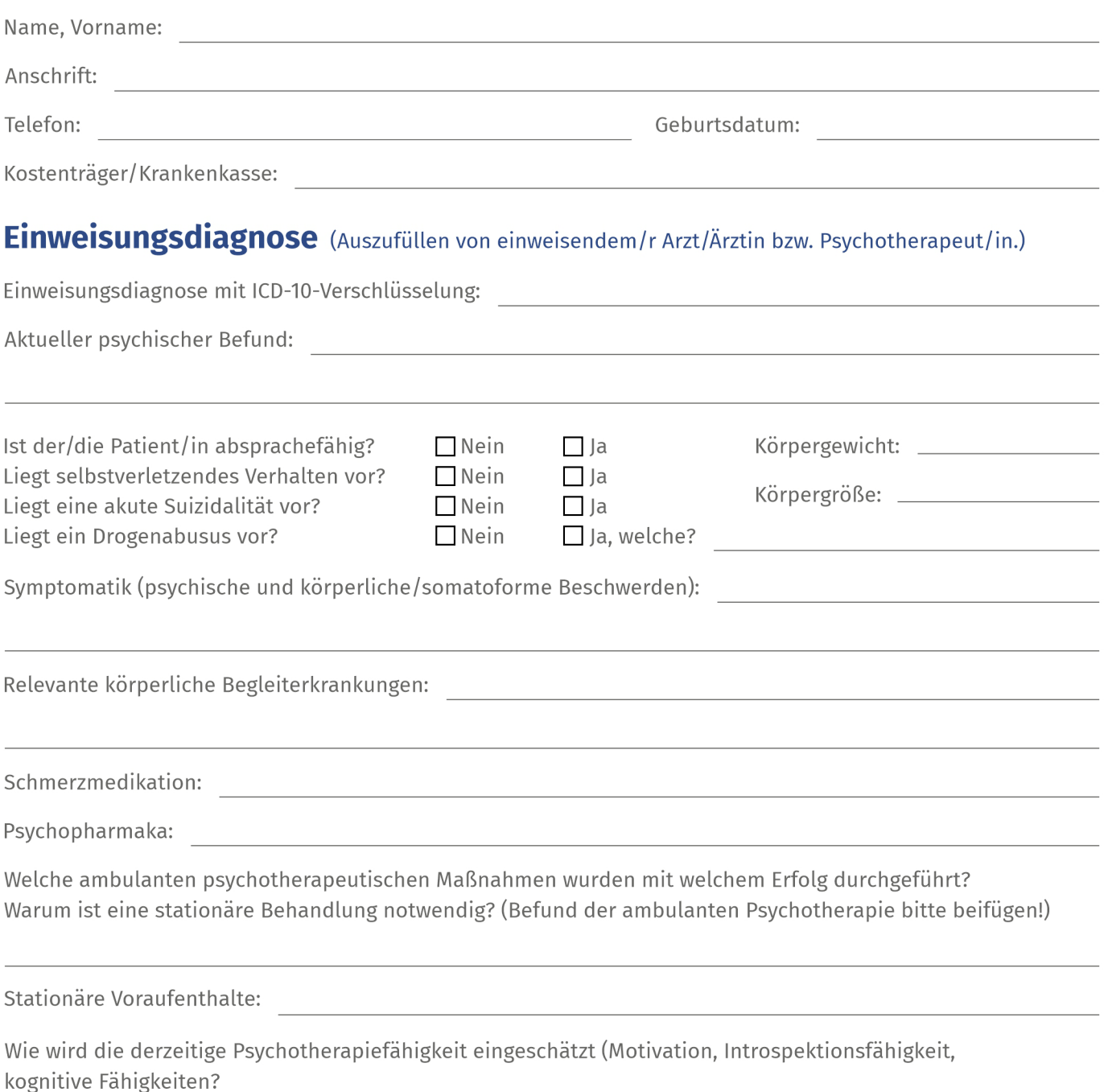